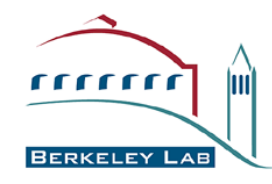

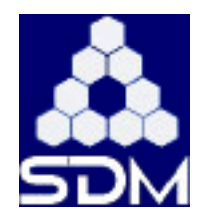

# **Berkeley SRM v2.2 Berkeley SRM v2.2 Status Report Status Report**

**Presenter: Alex Sim Viji Natarajan Natarajan Junmin Gu Arie Shoshani Shoshani**

**Scientific Data Management Group Computational Research Division Computational Research Division Lawrence Berkeley National Laboratory Lawrence Berkeley National Laboratory**

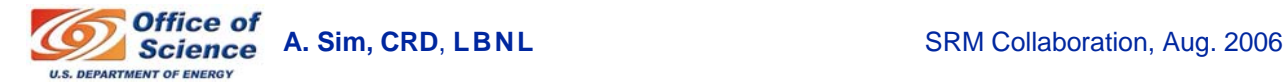

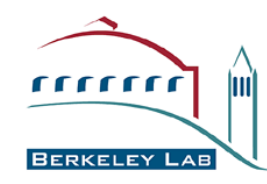

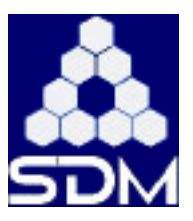

- **Following functions are on the way Following functions are on the way**
	- **srmBringOnline (will be done next week)**
		- **srmStatusOfBringOnline**
	- **srmChangeSpaceForFiles (later)**
		- **srmStatusOfChangeSpaceForFiles**
	- **srmExtendFileLifeTimeInSpace (later)**
- **All others implemented with almost all options All others implemented with almost all options**
	- **Get, Put, Copy (local and remote)**
	- **Space reservation functions**
	- **Directory functions**
	- **Informational functions (space, request, file level)**

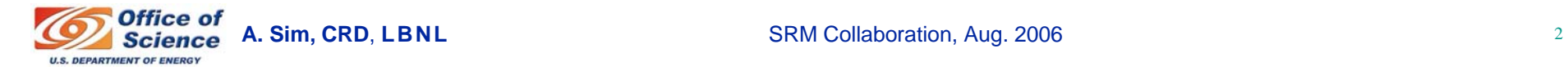

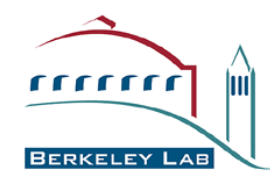

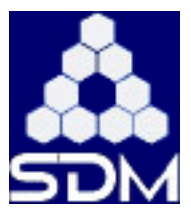

- **srmSetPermission srmSetPermission**
- **srmCheckPermission srmCheckPermission**
- **srmGetPermission srmGetPermission**

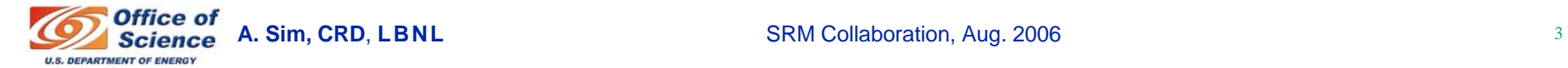

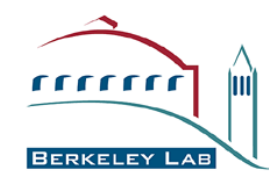

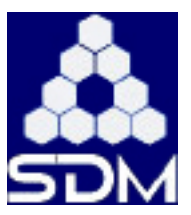

- **Retention Policy Retention Policy**
	- **REPLICA, CUSTODIAL**
- **Access Latency** 
	- **ONLINE, NEARLINE**
- **Combinations currently supported** 
	- **REPLICA + ONLINE**
	- **CUSTODIAL + NEARLINE**

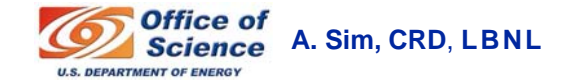

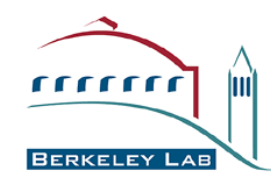

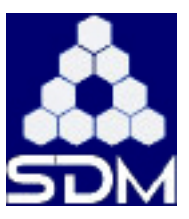

## **• SRM v2.2 Client implementation**

#### • **Functions are grouped in different commands**

- **To get/put/copy files to and from SRM v2.2 : srm-copy**
- **To reserve/release space : srm-space**
- **To ls/mkdir/rmdir/rm: srm-dir**
- **To abort/extend-lifetime/get-summary: srm-request**

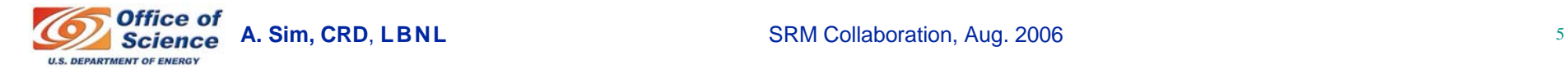

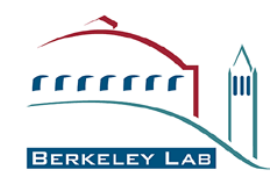

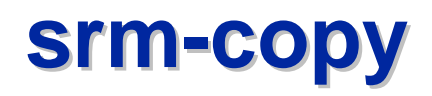

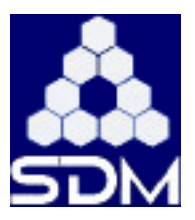

- **srmPrepareToGet**
- **srmPrepareToPut**
- **srmBringOnline**
- **srmCopy :** 
	- **From SRM-local to SRM-local (like unix cp)**
	- **From remote (remote SRM or other file storage) to SRM-local**
	- **From SRM-local to remote (remote SRM or other file storage)**
- **srmReleaseFiles**
- **srmRemoveFiles**
- **srmPutDone**
- **srmStatusOf{Get,BringOnline,Put,Copy}Request**
- **3rd party "copy" from source SRM to target SRM by client**
	- **srmPrepareToGet to the source SRM – get TURL**
	- **srmPrepareToPut to the target SRM – get TURL**
	- **Perform 3rd party gridftp from source TURL to target TURL – monitor file transfer**
	- **srmReleaseFiles to the source SRM**
	- **srmPutDone to the target SRM**

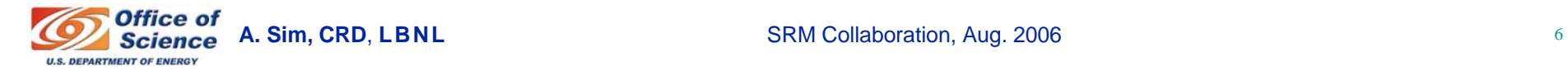

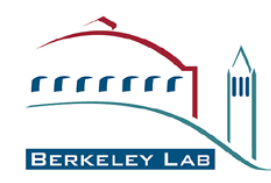

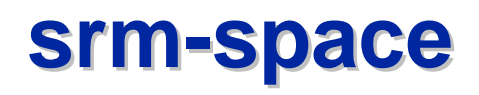

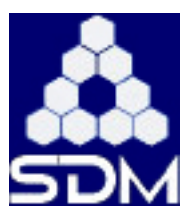

- **srmReserveSpace**
	- **srmStatusOfReserveSpaceRequest**
- **srmReleaseSpace**
- **srmUpdateSpace**
	- **srmStatusOfUpdateSpaceRequest**
- **srmGetSpaceMetaData**
- **srmGetSpaceToken**
- **srmChangeSpaceForFiles**
	- **srmStatusOfChangeSpaceForFilesRequest**
- **srmExtendFileLifeTimeInSpace**
- **srmPurgeFromSpace**

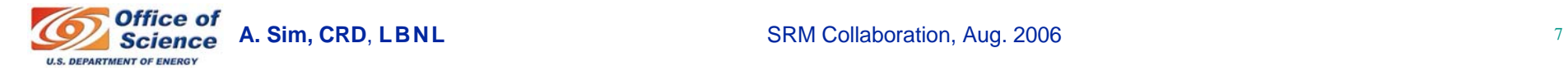

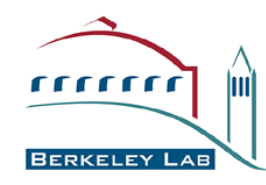

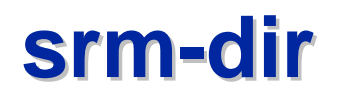

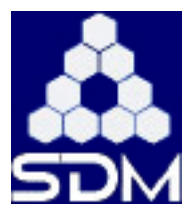

- **srmMkdir**
- **srmRmdir**
- **srmRm**
- **srmMv**
- **srmLs**
	- **srmStatusOfLsRequest**

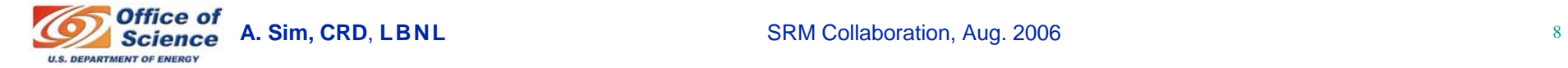

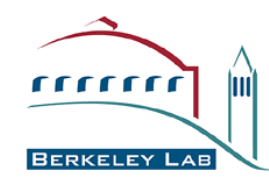

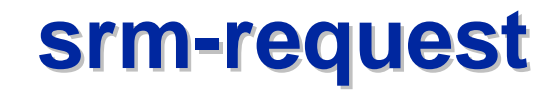

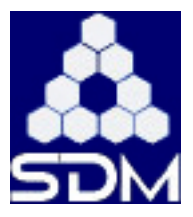

- **srmAbortRequest**
- **srmAbortFiles**
- **srmGetRequestSummary**
- **srmExtendFileLifeTime**
- **srmGetRequestTokens**
- **srmSuspendRequest**
- **srmResumeRequest**

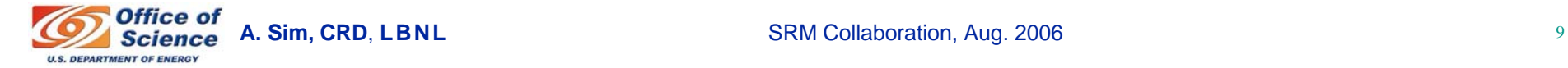

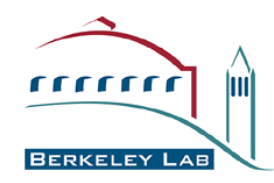

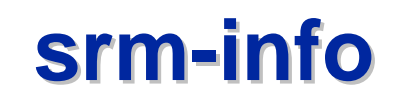

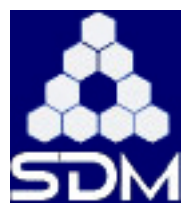

- **srmGetTransferProtocols**
- **srmPing**

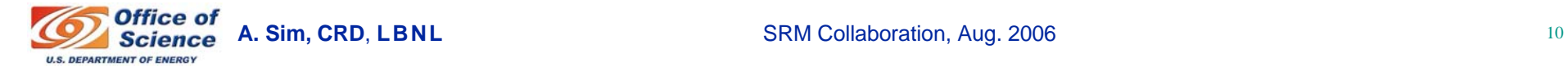

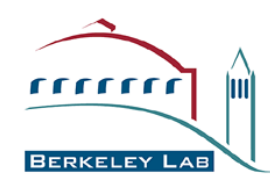

### **Example of Optional SRMClient GUI with file transfers with file transfers**

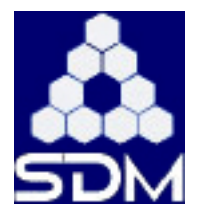

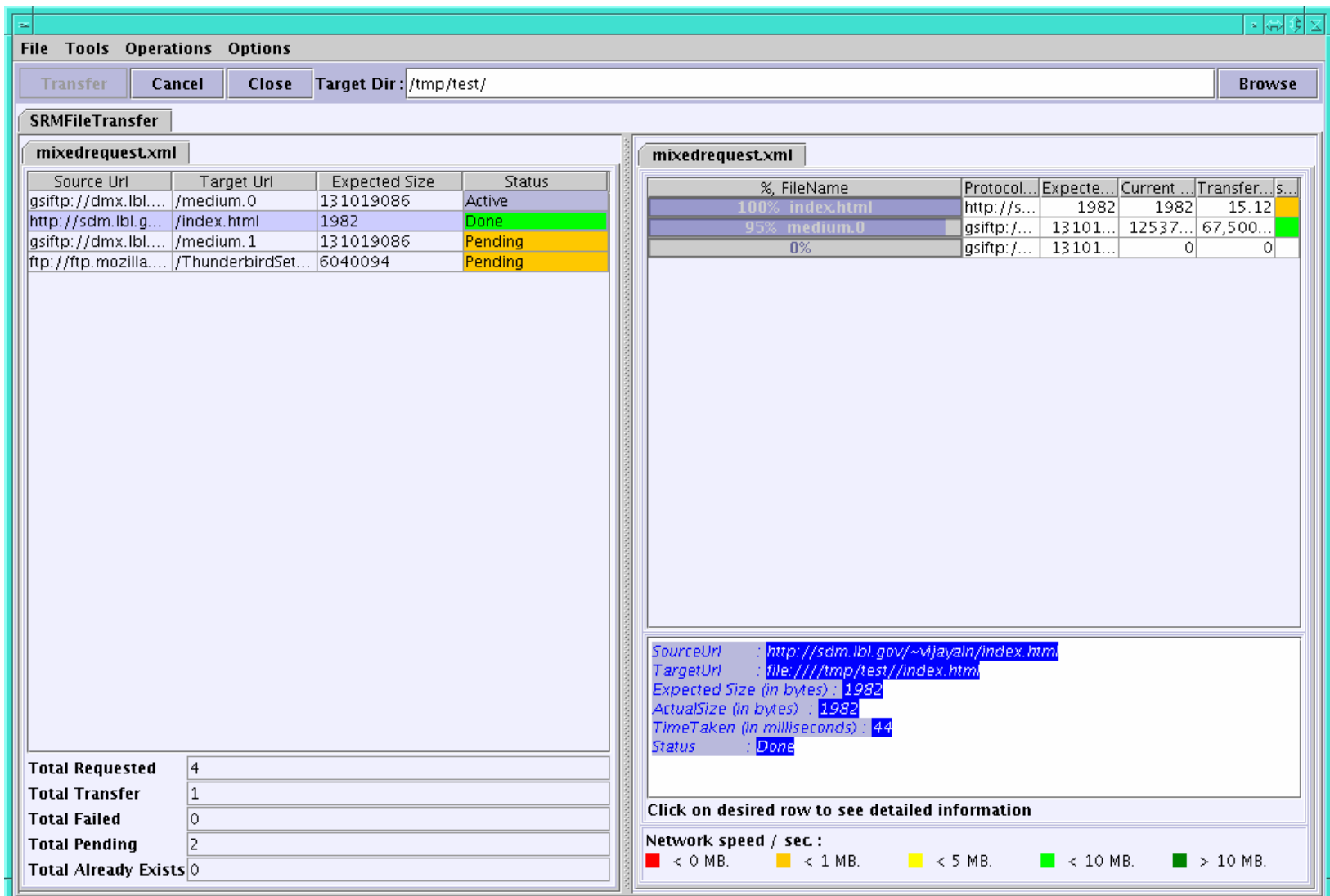

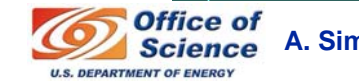

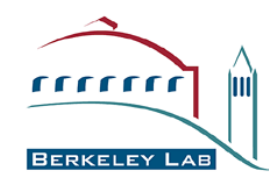

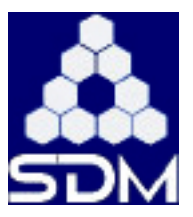

- Independent implementation of SRM **Independent independent in a specification for the purpose of testing** 
	- **Tests conformity of the SRM server interface according to the SRM spec v2.2**
	- **Tests compatibility and interoperability of the SRM servers according to the SRM spec**
- **More in the later talk**

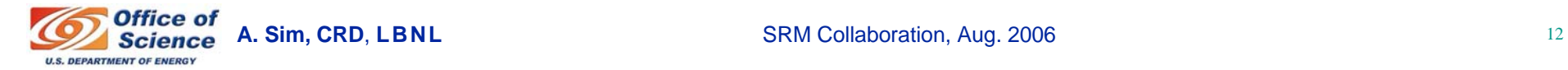

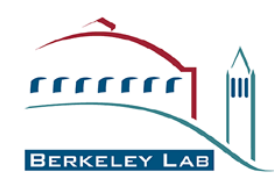

## **SRM interop test result for v2.2 (8/25/2006) (8/25/2006)**

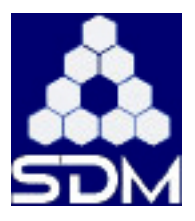

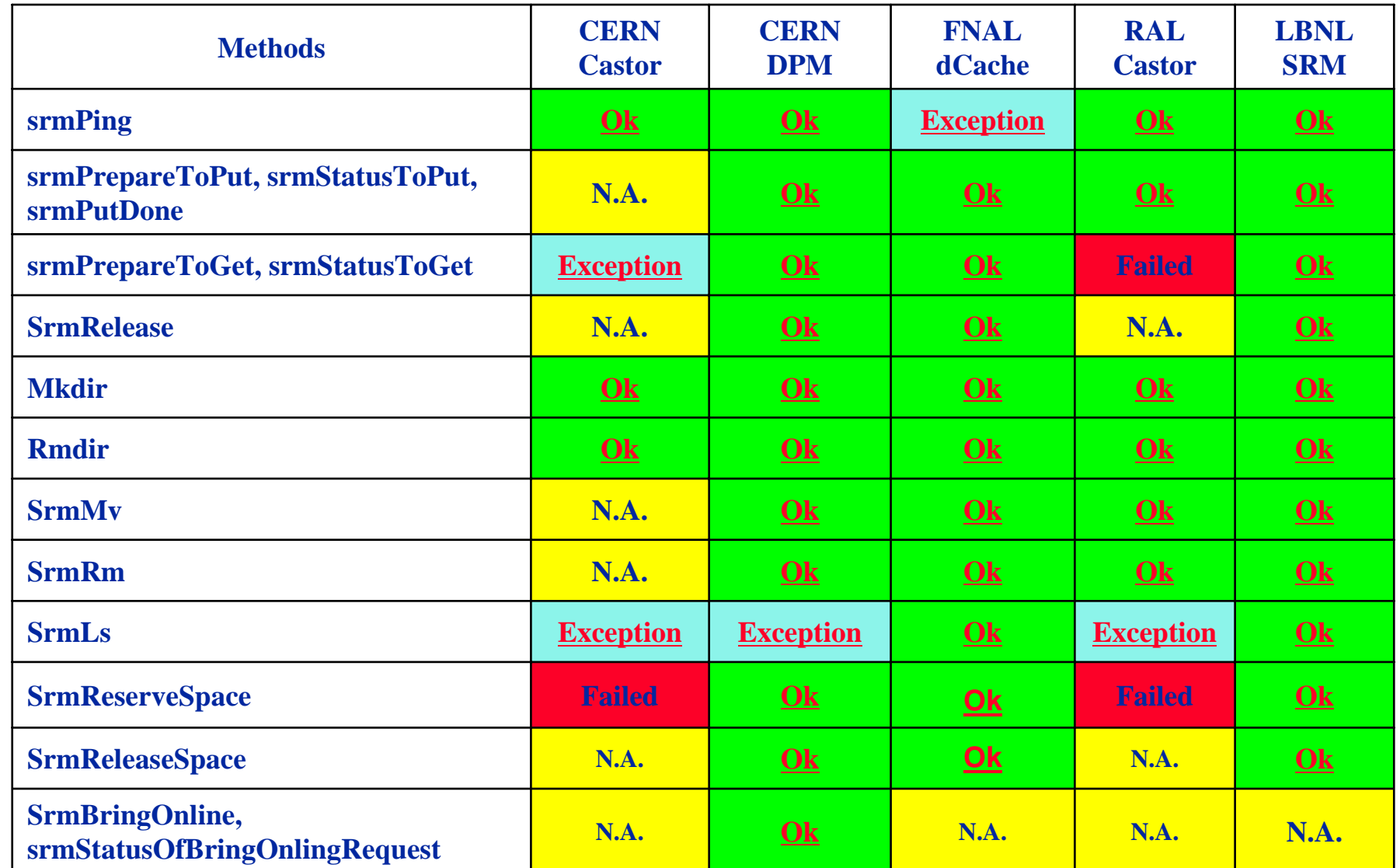

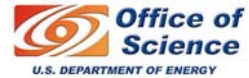

■ A. Sim, CRD, LBNL SRM Collaboration, Aug. 2006<br>■ Science A. Sim, CRD, LBNL SRM Collaboration, Aug. 2006

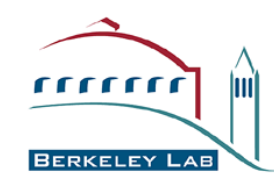

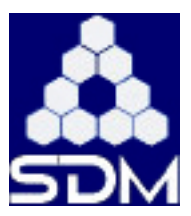

- **Berkeley SRM implementation (of v2.2) will be ready in Oct. ready in Oct.**
	- **Srm-client and srm-tester will also be ready (in Oct.)**
- **SRM interop interop testing will be continuously testing will be continuously conducted on daily bases until all SRM conducted on daily bases until all SRM implementations are ready. implementations are ready.**
- **Berkeley SRM for Disk and HPSS and Berkeley SRM for Disk and HPSS and srm-client tools will be deployed to Earth System Grid and tools will be deployed to Earth System Grid and STAR experiment. STAR experiment.**
- **Berkeley SRM for Disk, SRM-Tester and srmclient will be packaged and distributed through client will be packaged and distributed through VDT.**

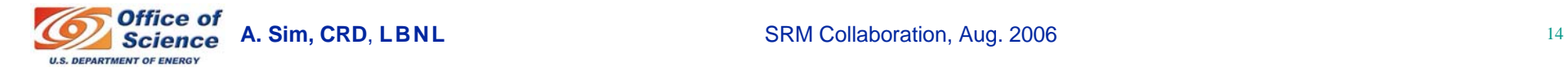